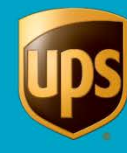

# Table of Contents

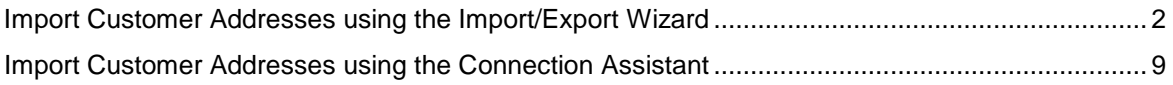

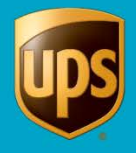

### <span id="page-1-0"></span>**Import Customer Addresses using the Import/Export Wizard**

**Note:** Customer addresses stored in a previous version of WorldShip are automatically added to your address book. If you do not see your addresses, call UPS Technical Support on 0800 3316010.

## **To import your address book (stored in a Microsoft® Access database) into UPS WorldShip:**

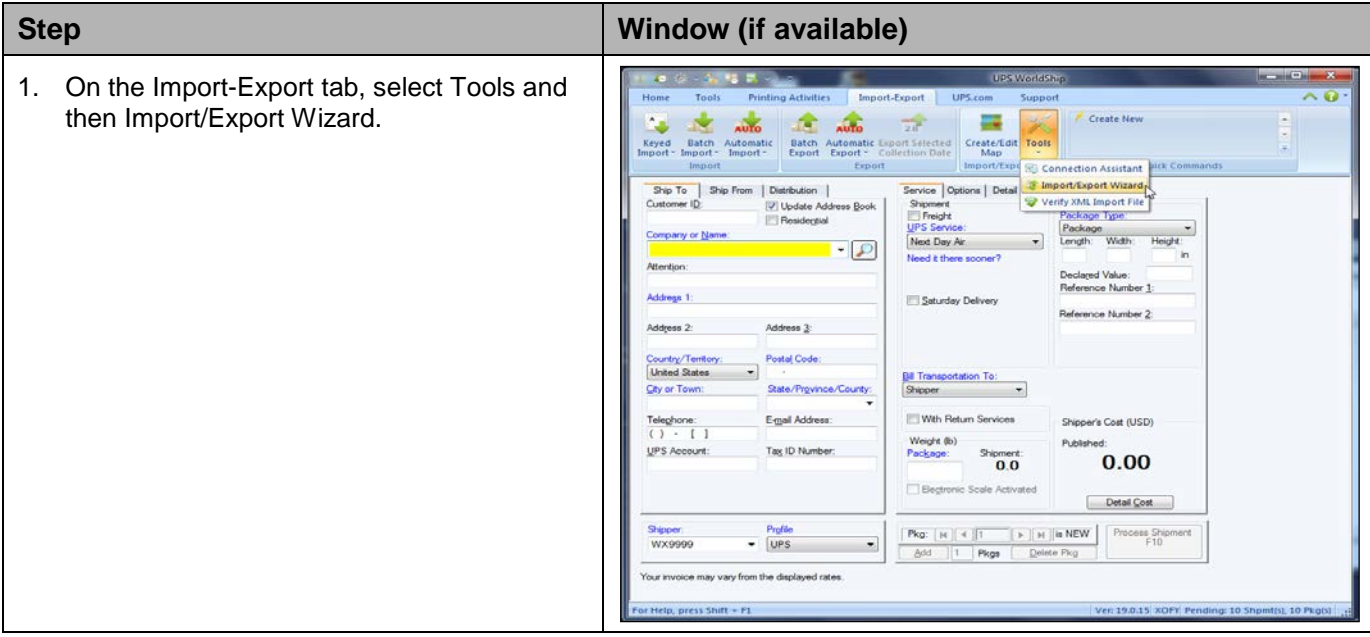

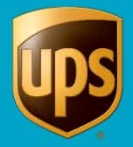

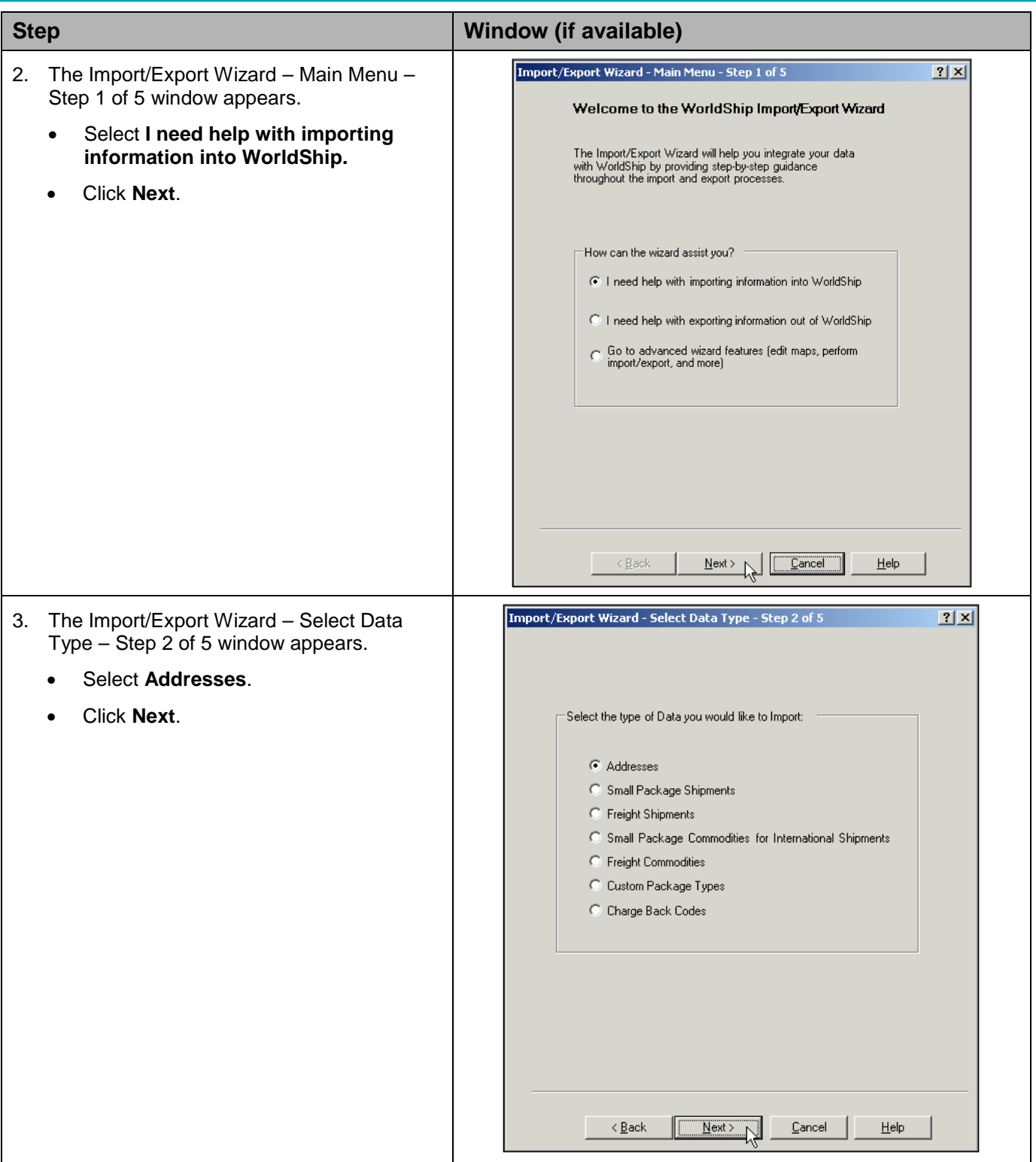

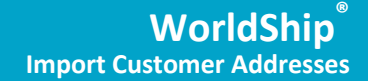

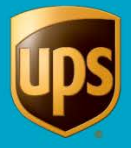

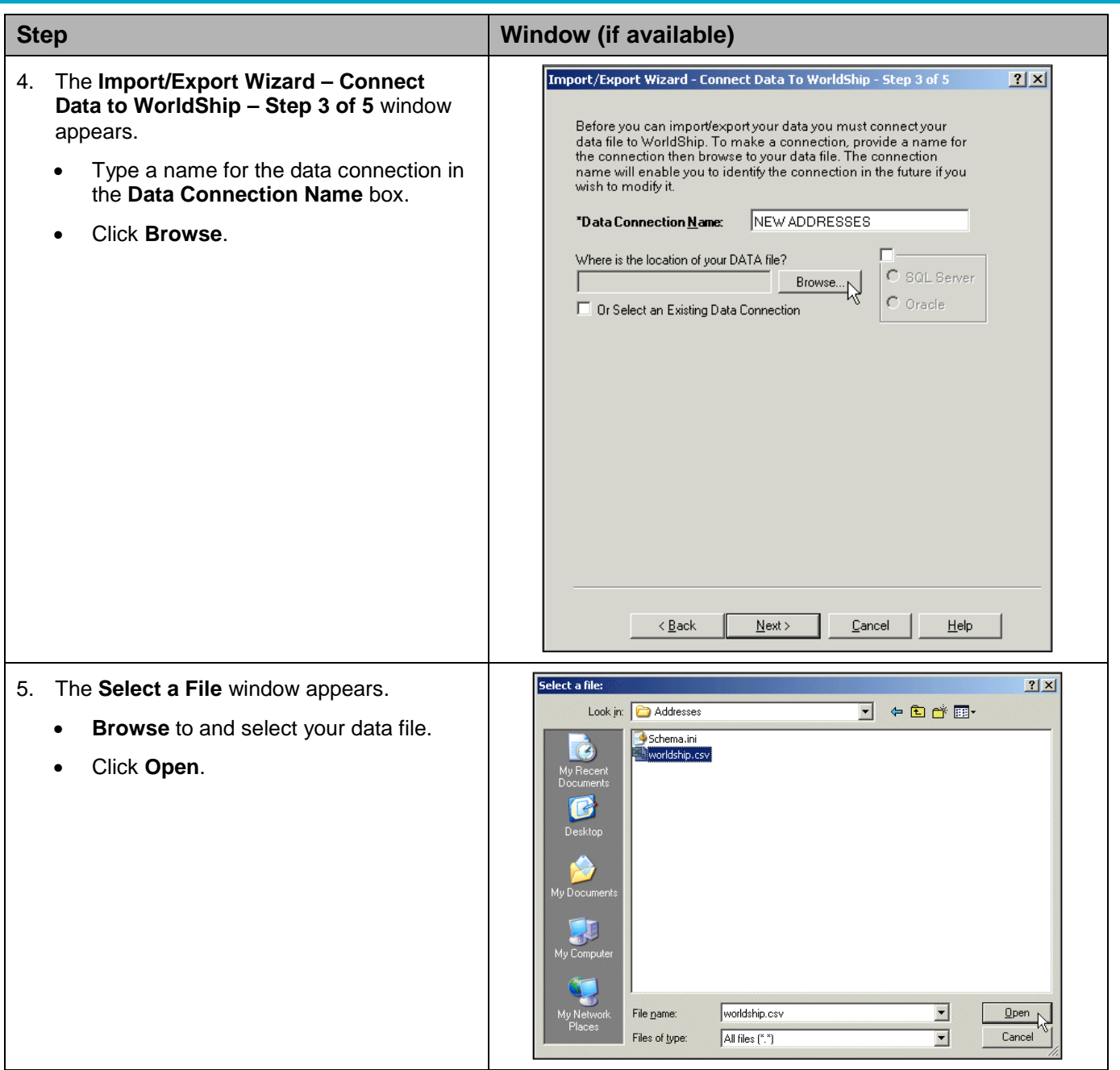

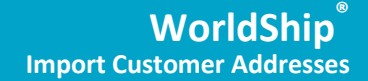

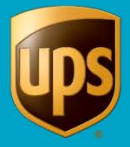

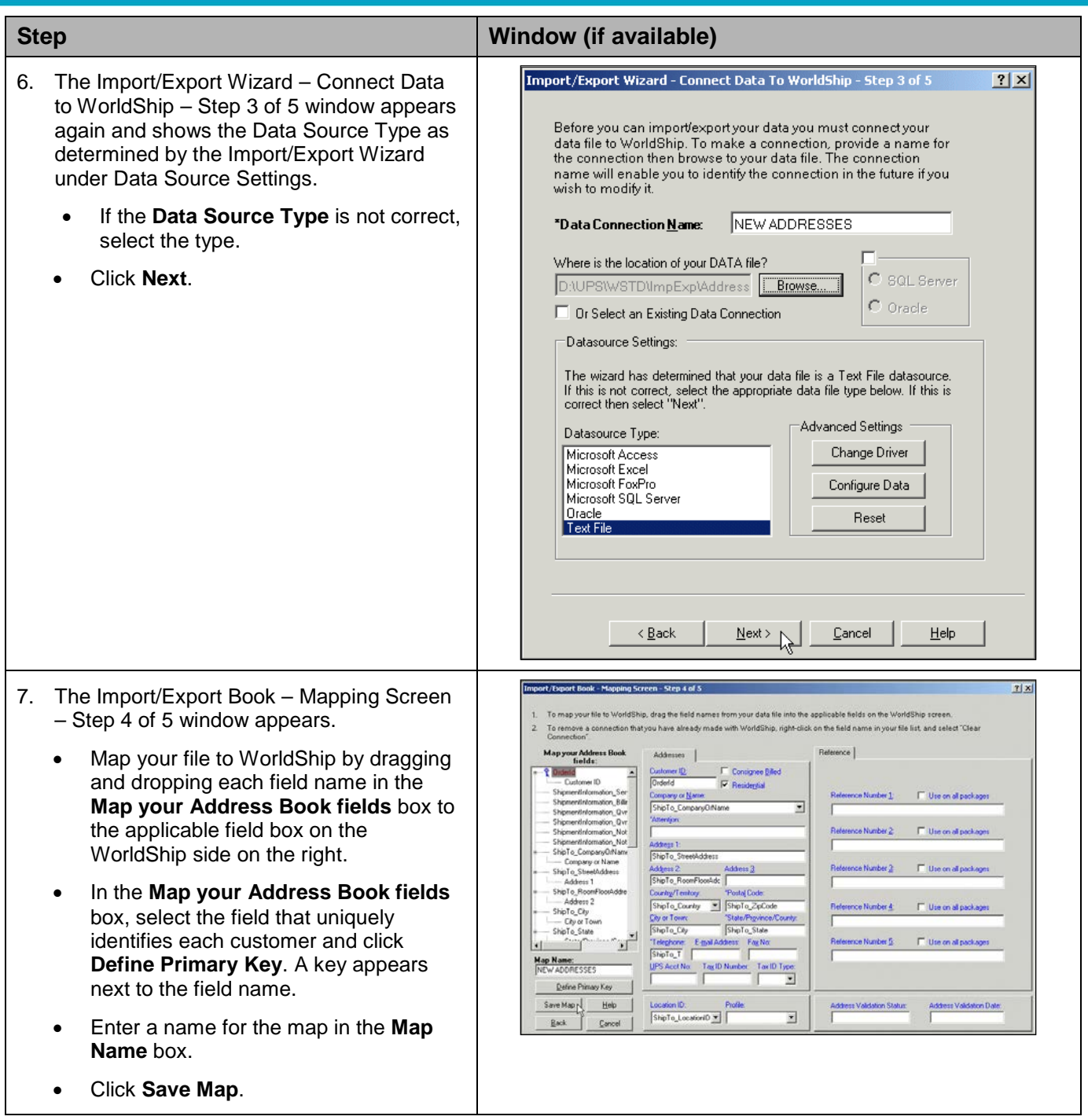

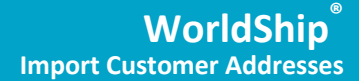

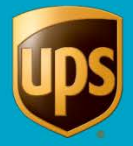

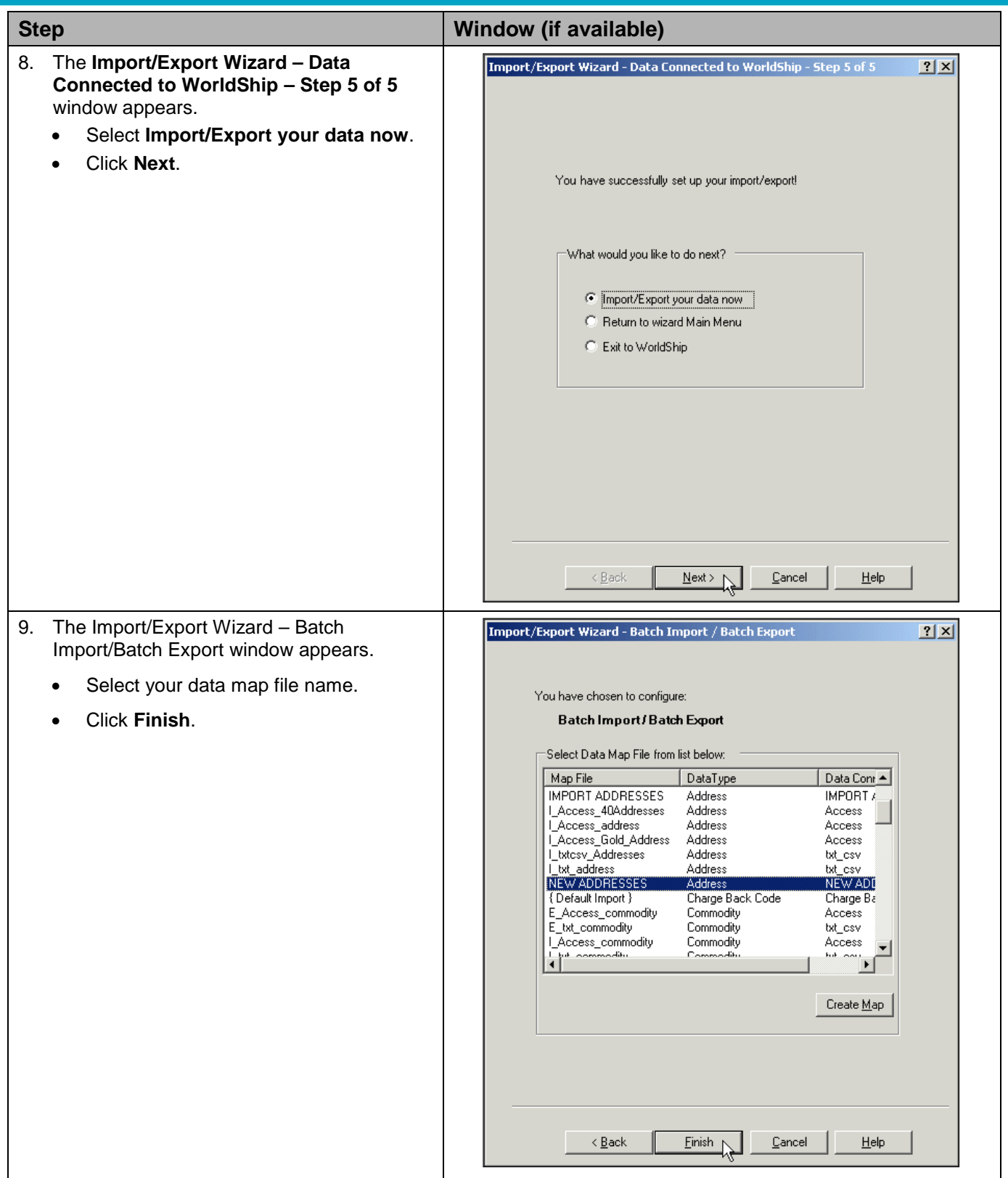

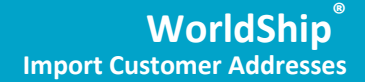

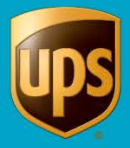

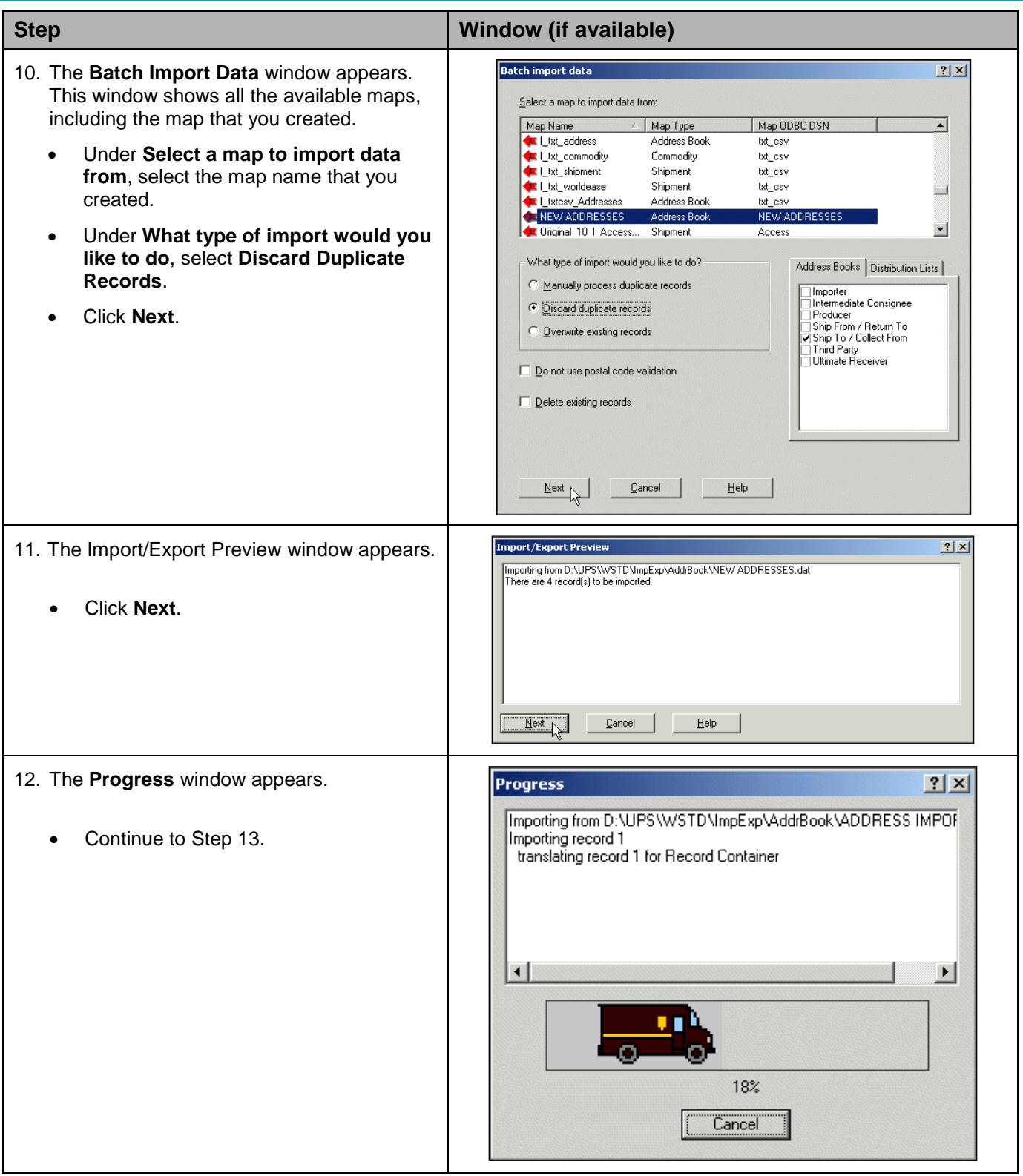

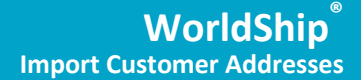

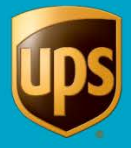

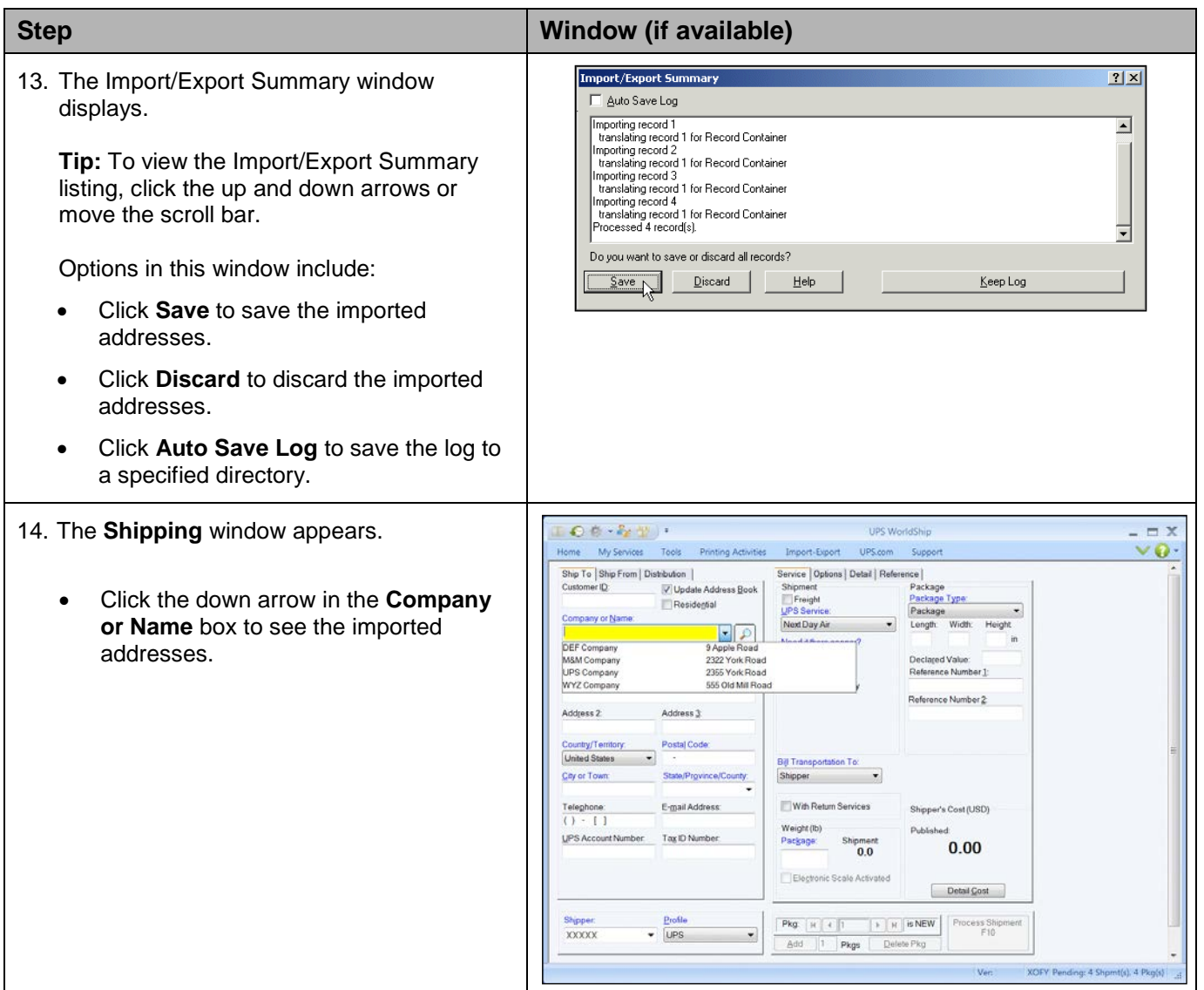

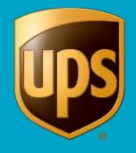

### <span id="page-8-0"></span>**Import Customer Addresses using the Connection Assistant**

**Note:** Customer addresses stored in a previous version of WorldShip are automatically added to your address book. If you do not see your addresses, call UPS Technical Support on 0800 3316010.

## **To import your address book (stored in a Microsoft® Access database) into UPS WorldShip:**

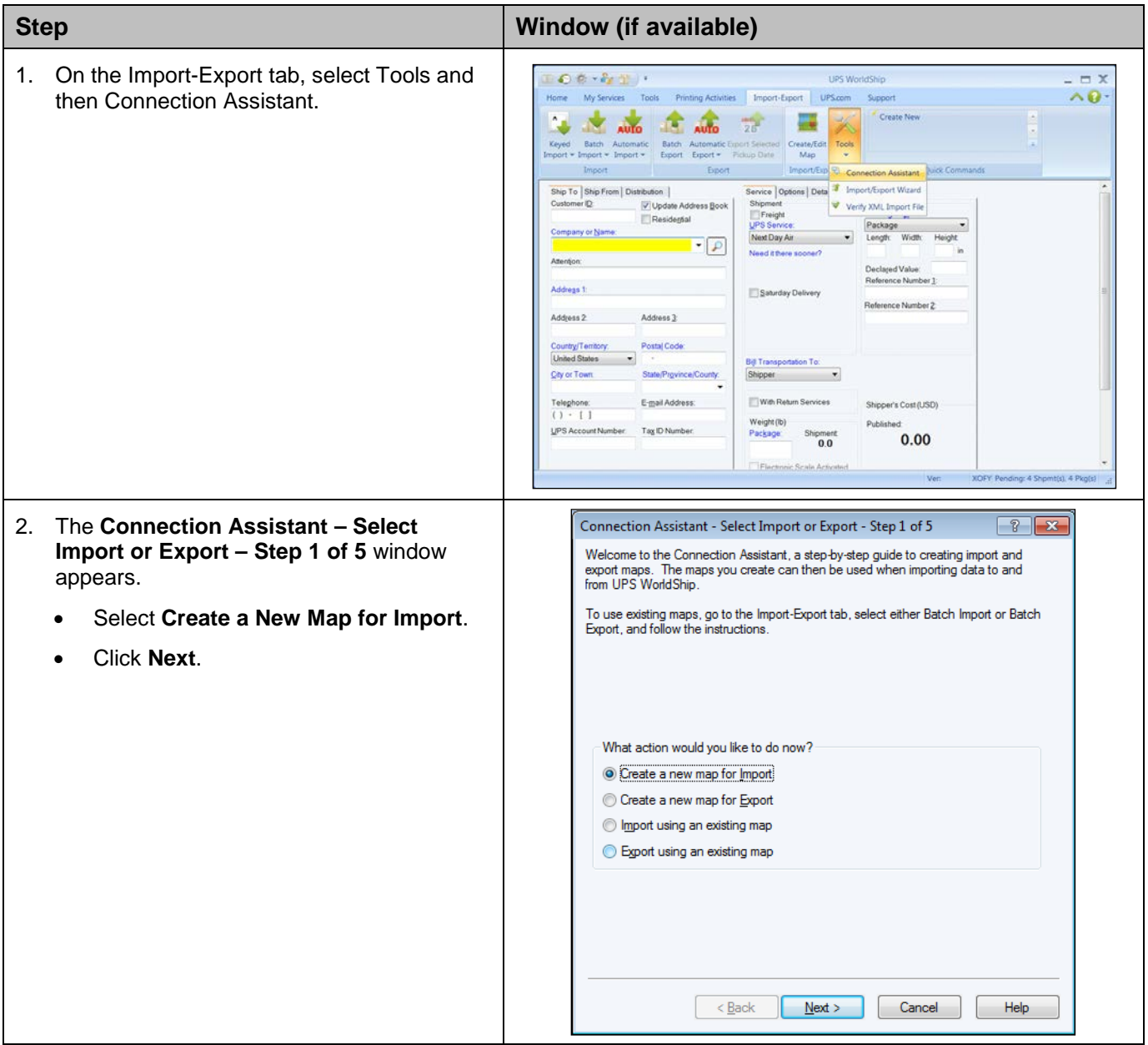

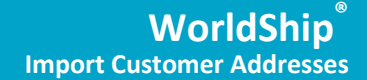

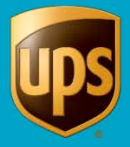

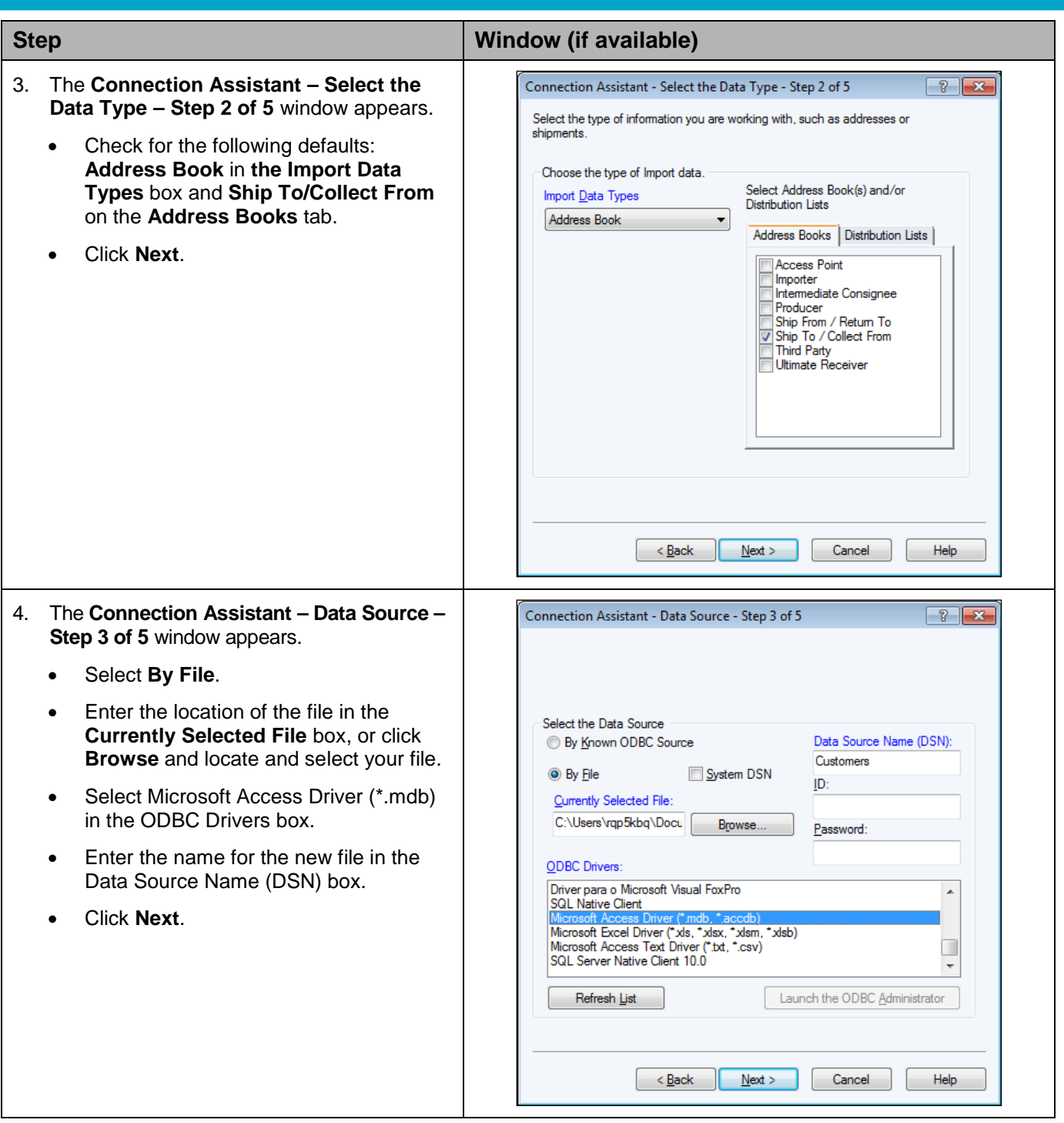

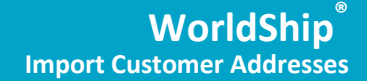

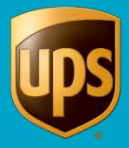

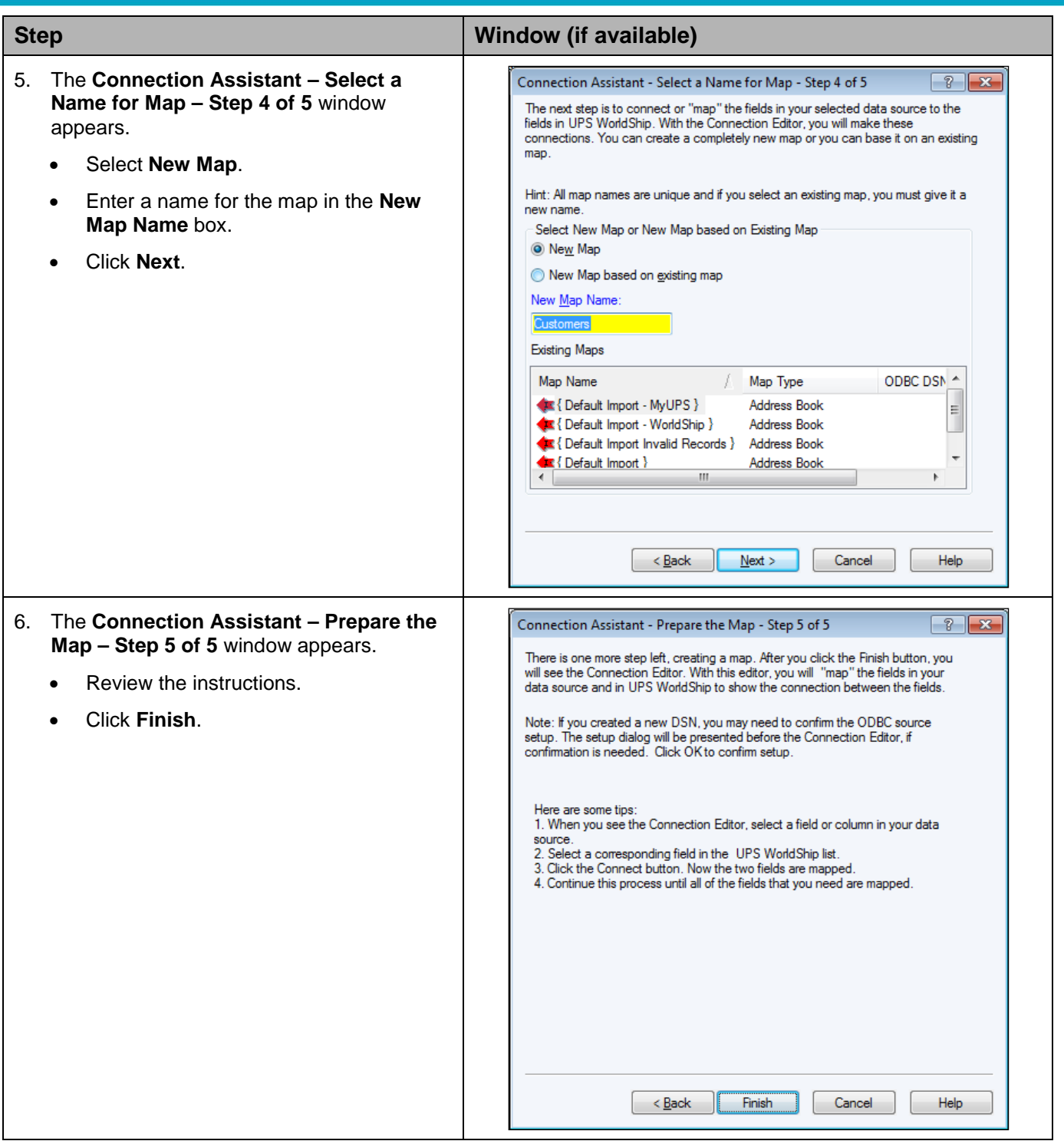

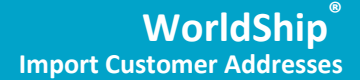

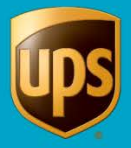

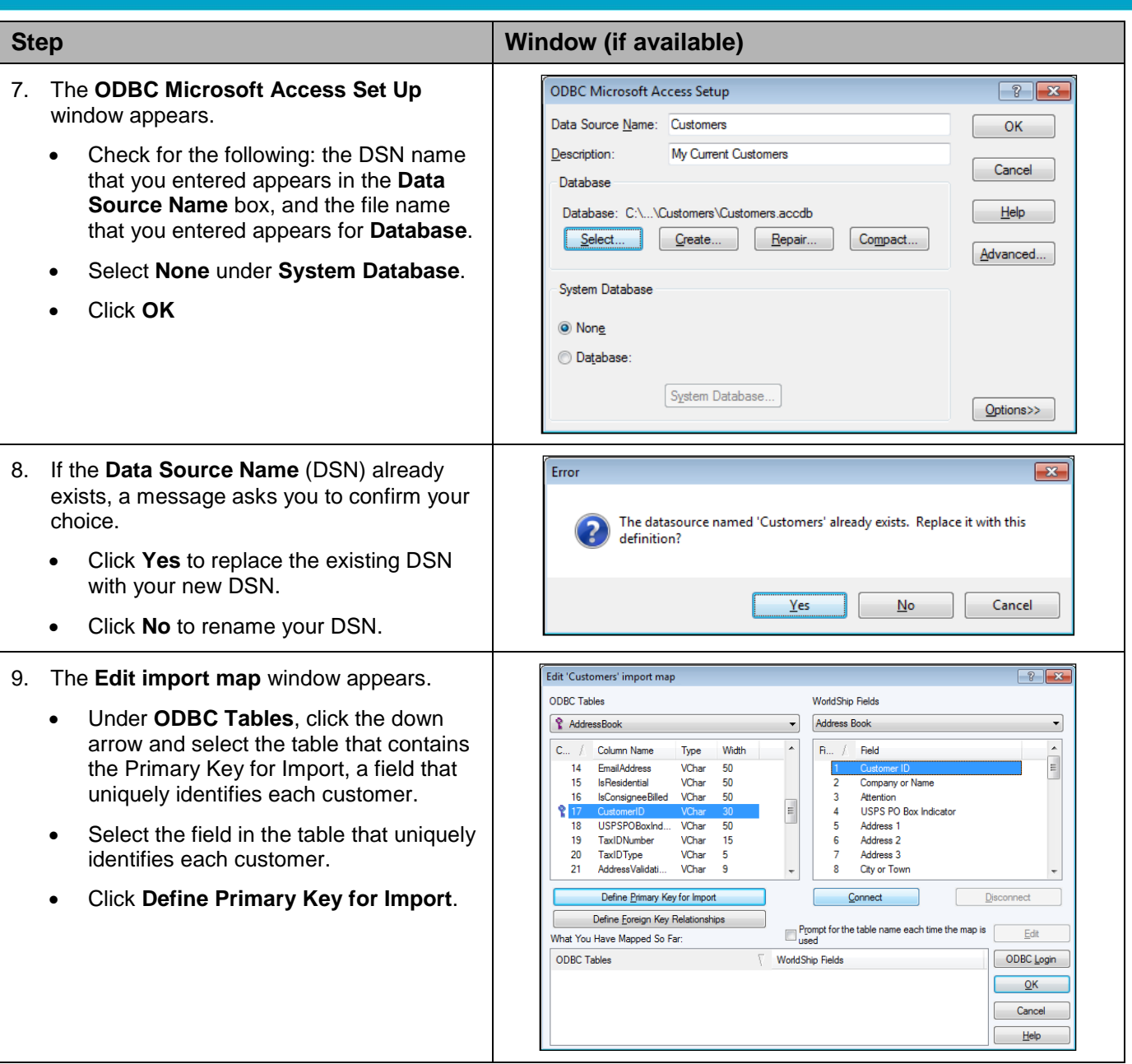

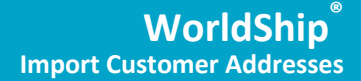

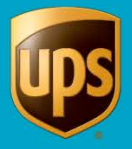

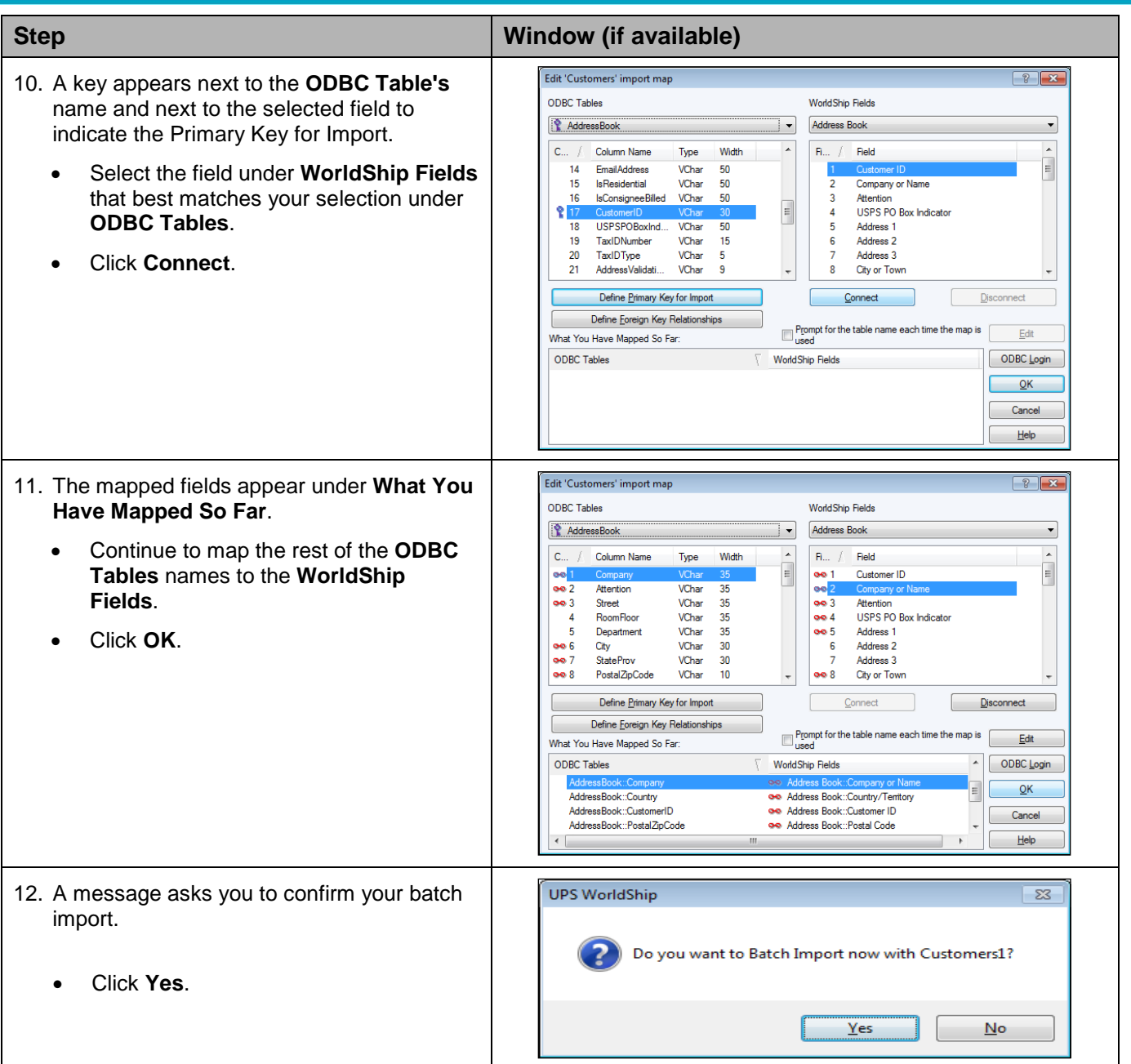

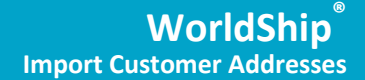

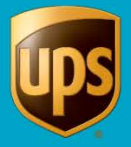

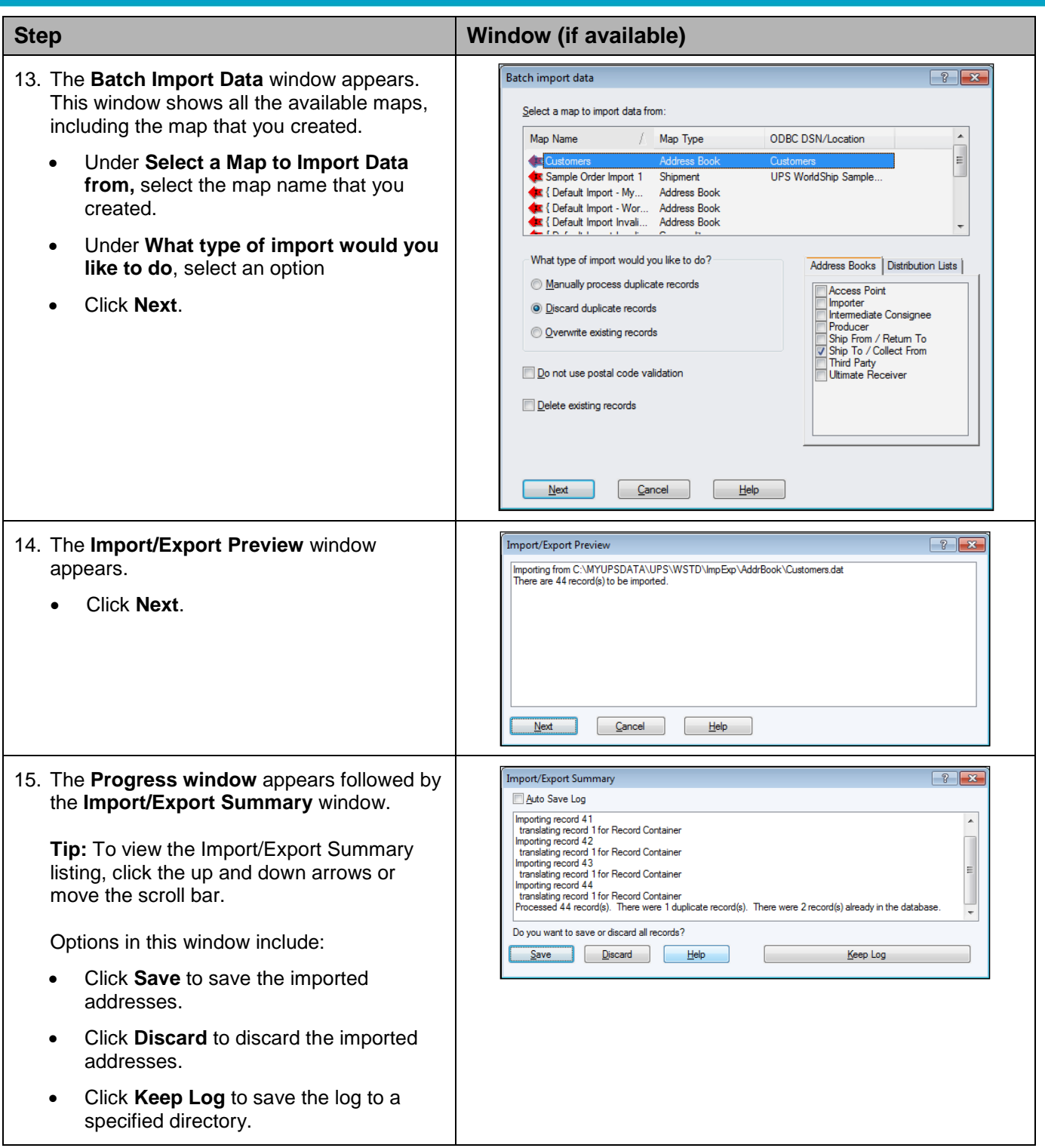

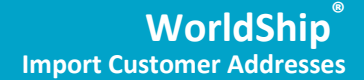

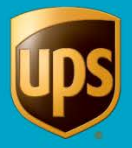

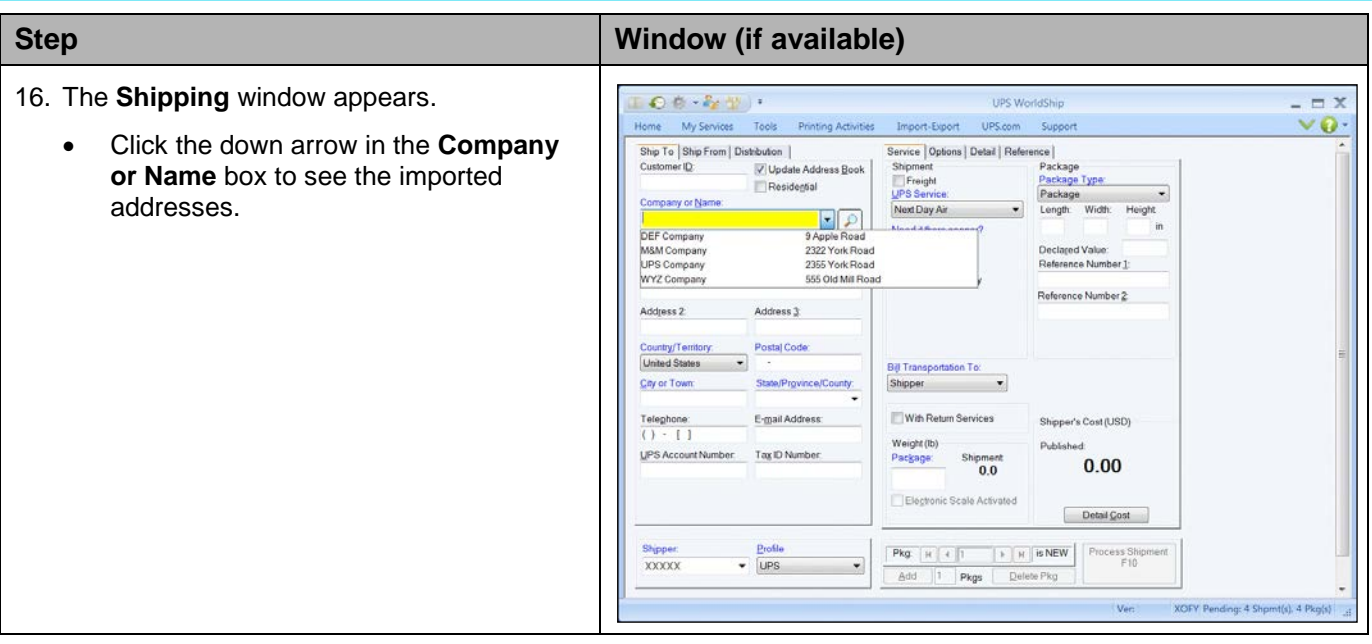